Sur chaque ligne, trouve la souris qui n'est pas orientée comme les autres

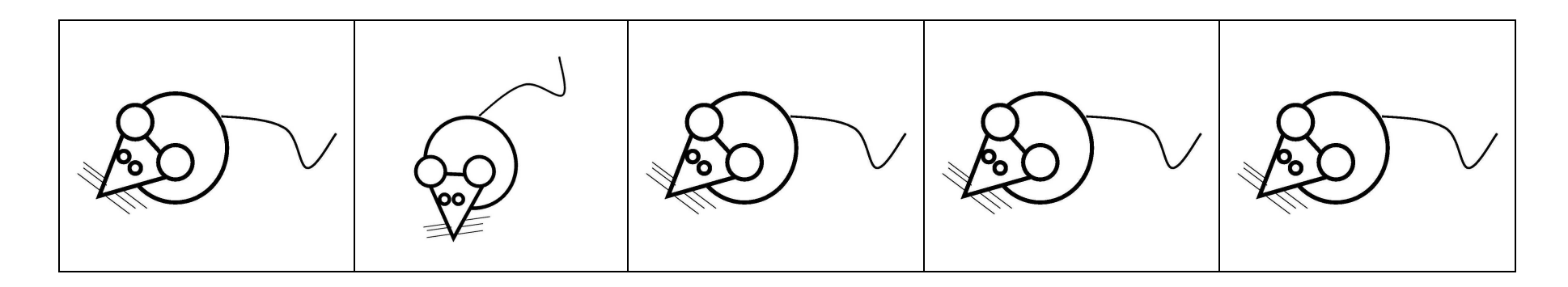

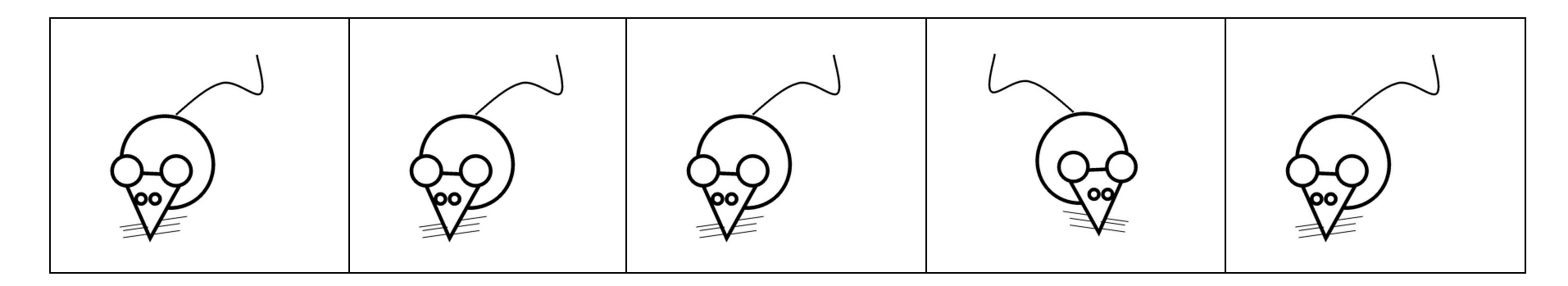

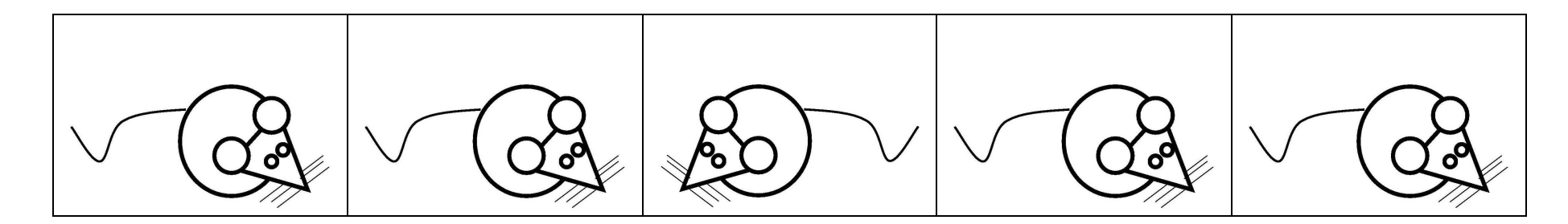